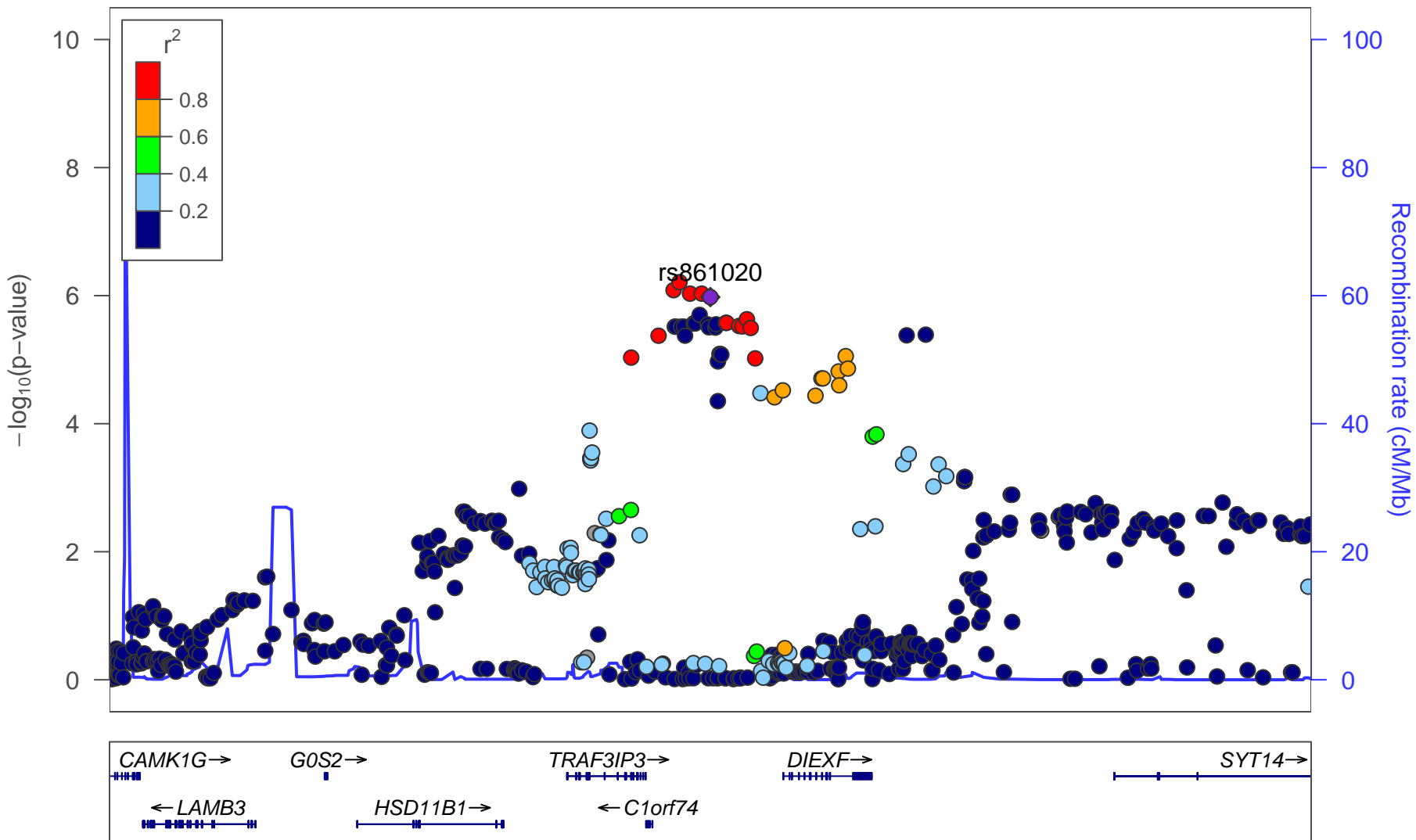

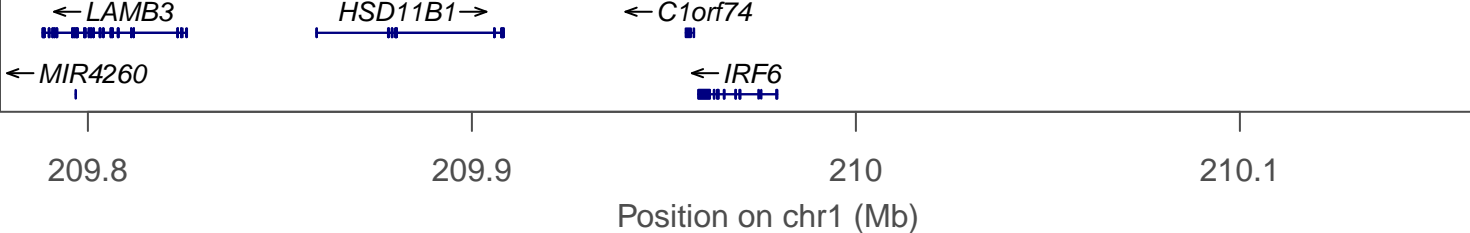

date: Thu Jun 18 12:22:40 2015

build: hg19

display range: chr1:209777111−210177111 [209777111−210177111]

hilite range: 0 – 0 [ 0 – 0 ]

reference SNP: chr1:209977111

number of SNPs plotted: 558

min P: 6.16E−7 [chr1:209966843]

max P: 9.79E−1 [chr1:210019701]